# Drawing: Data Representation

- Take three minutes to draw something related to "data representation"
- Some ideas to remember
	- Types (signed, unsigned, char, float, double)
	- Number of bytes
	- Range of values
	- Operations
	- Alignment

# Assembly

#### Dorothy Vaughan, A NASA "Computer"

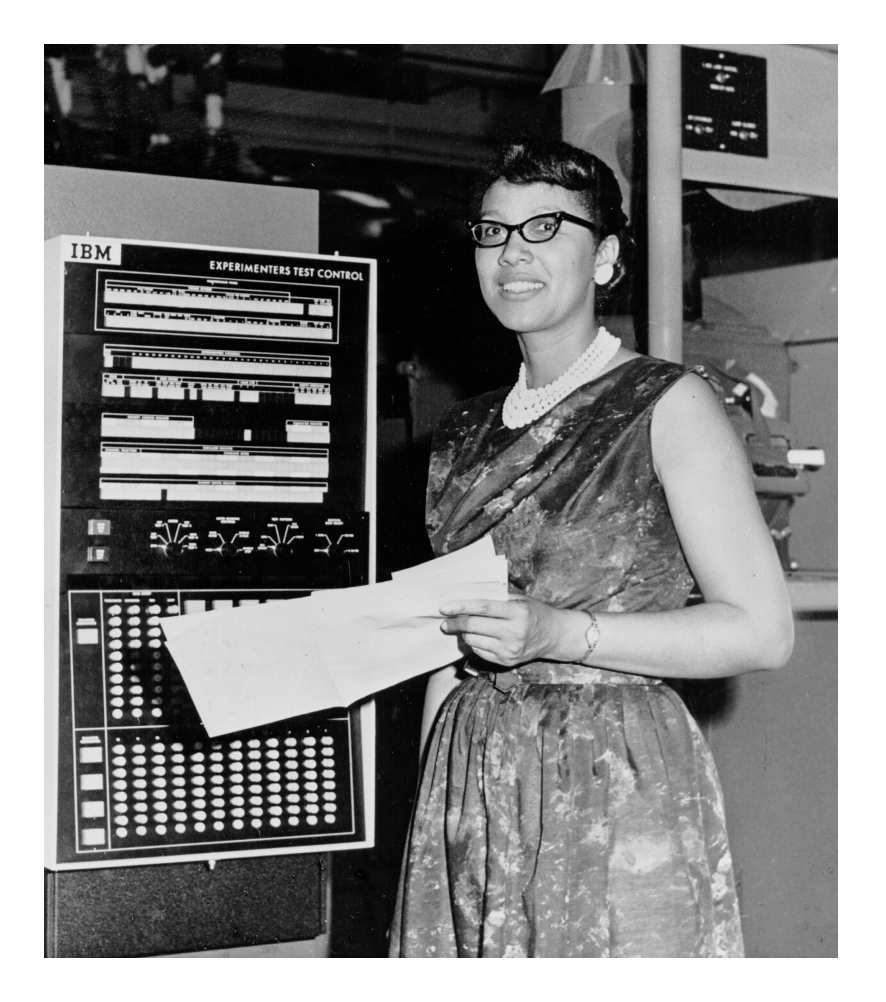

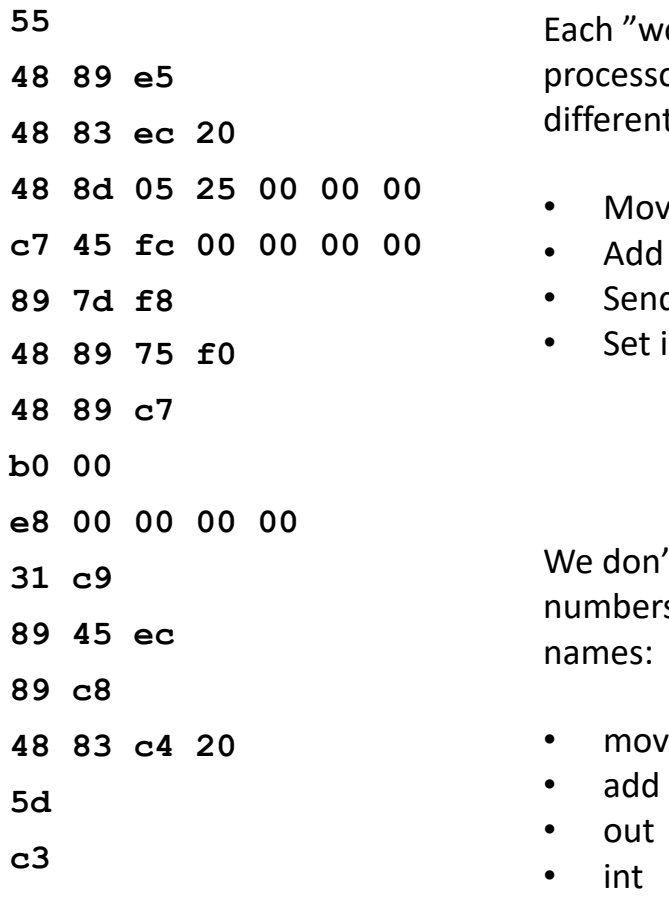

vord" is interpreted by the sor. Different words encode nt operations:

- ve some data
- **two numbers**
- d data to port
- $\pm$  interrupt handler

it like thinking in terms of rs. So, we give them

- 
- 
- 

#### Compilation Process

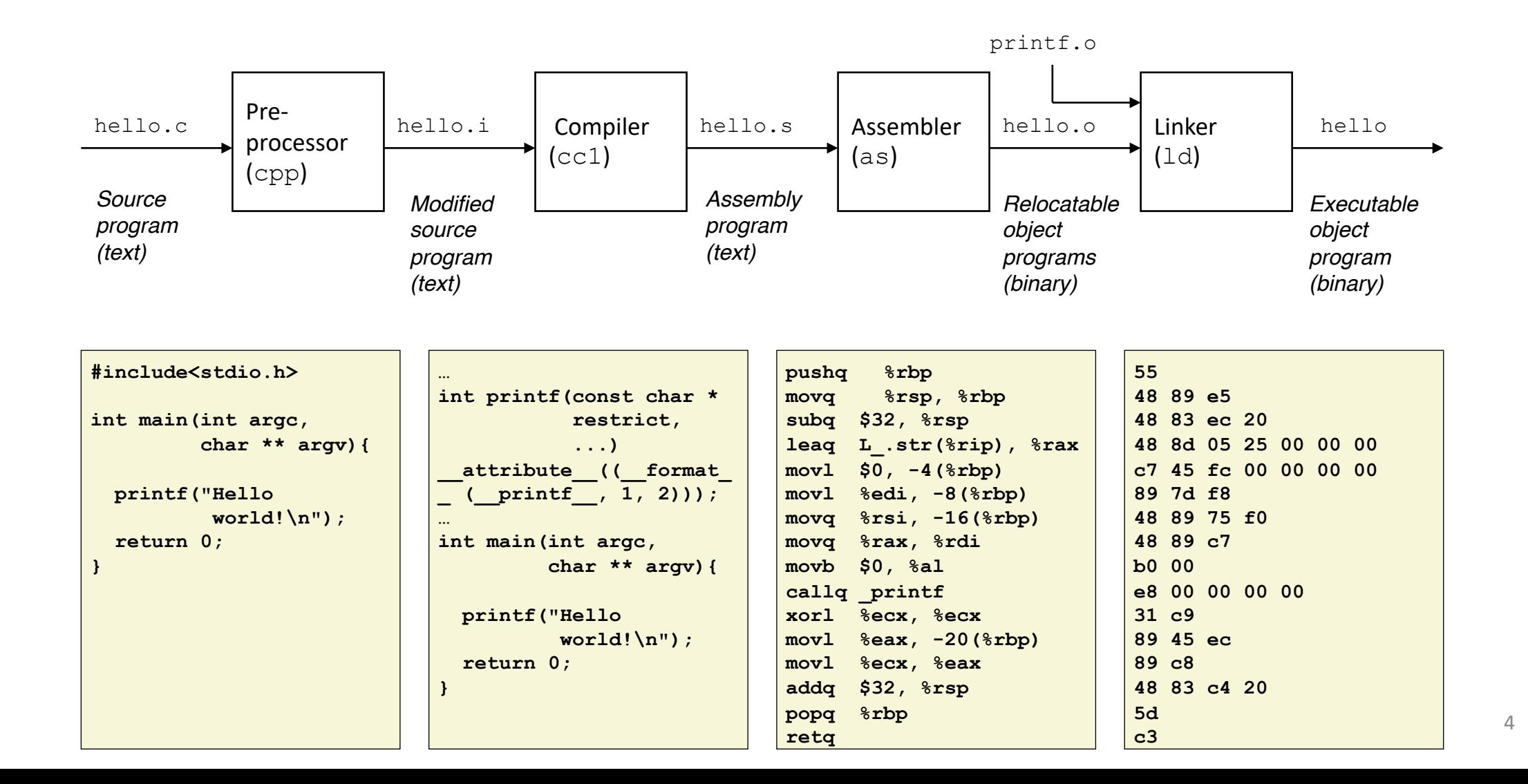

Compiler Explorer

Debug Demo

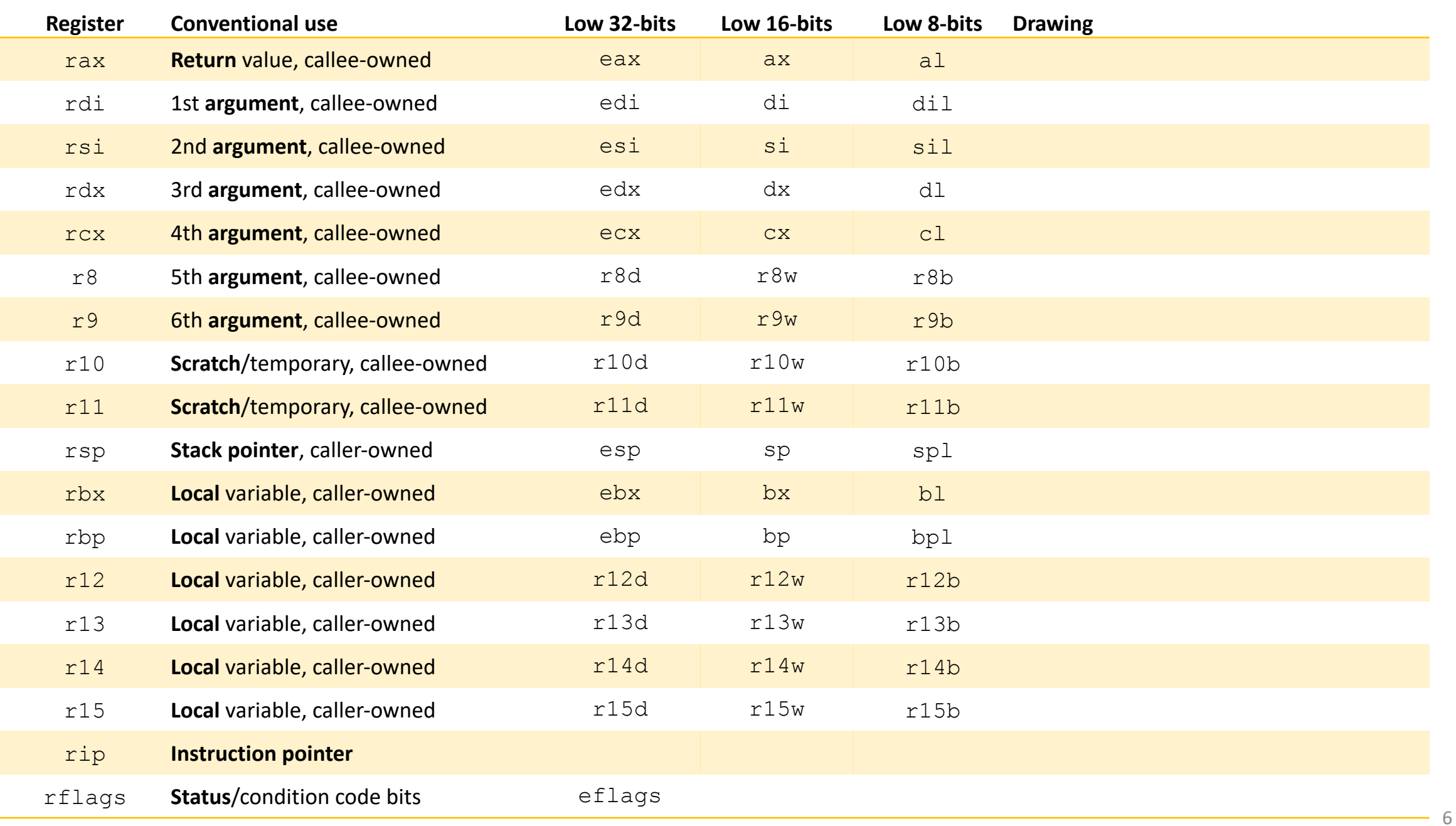

#### Data Movement Instructions

mov DEST, SOURCE ; Equivalent to: dest = source

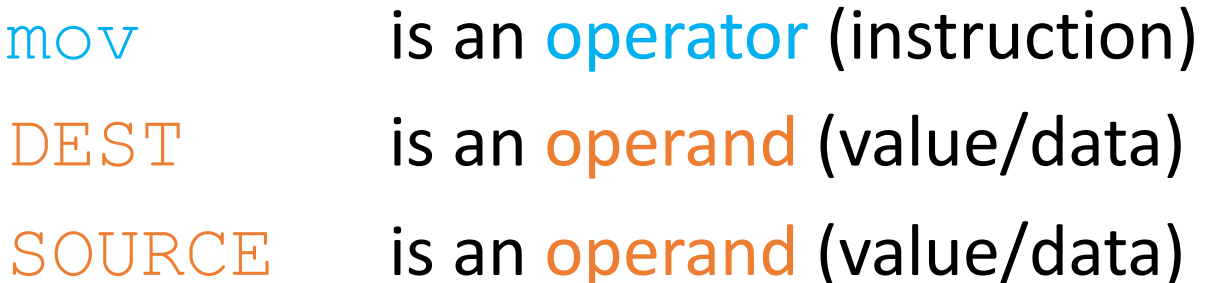

This is using the (imo, nicer) Intel syntax There is also the AT&T syntax (e.g., mov SOURCE, DEST)

# Operands

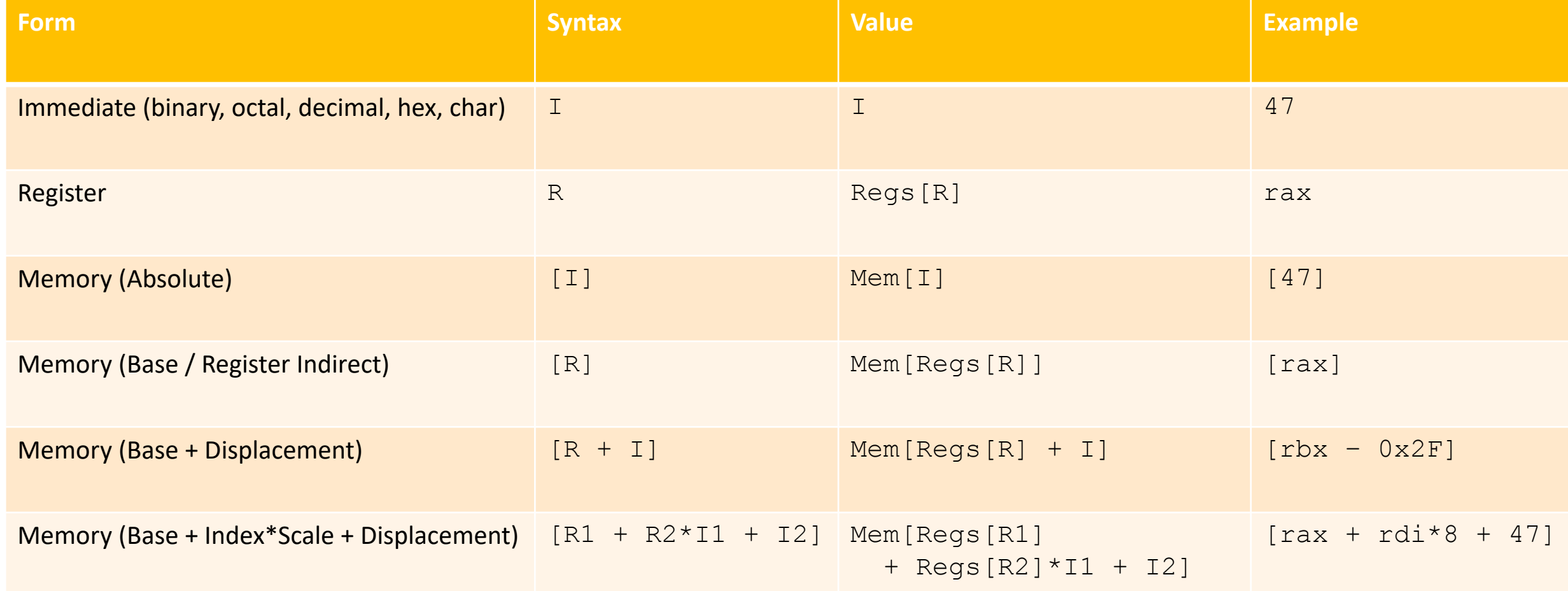

# Practice with Operands

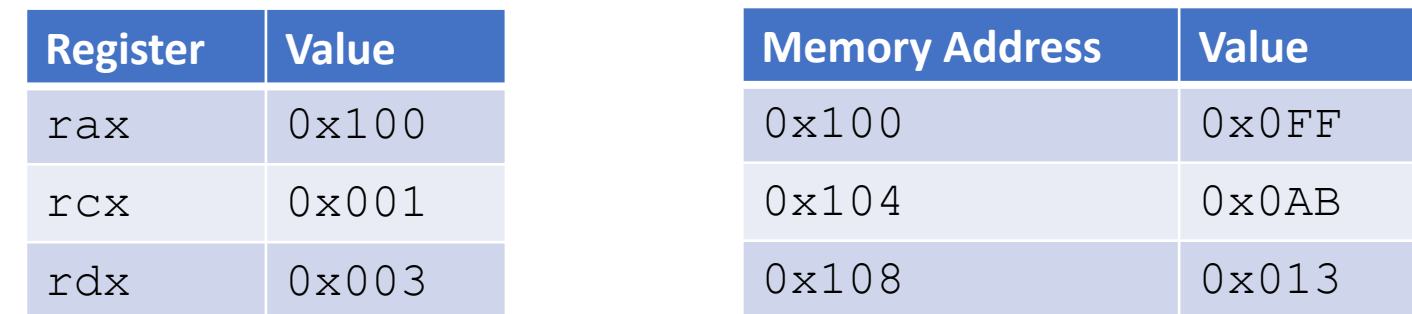

#### What are the values of the following operands?

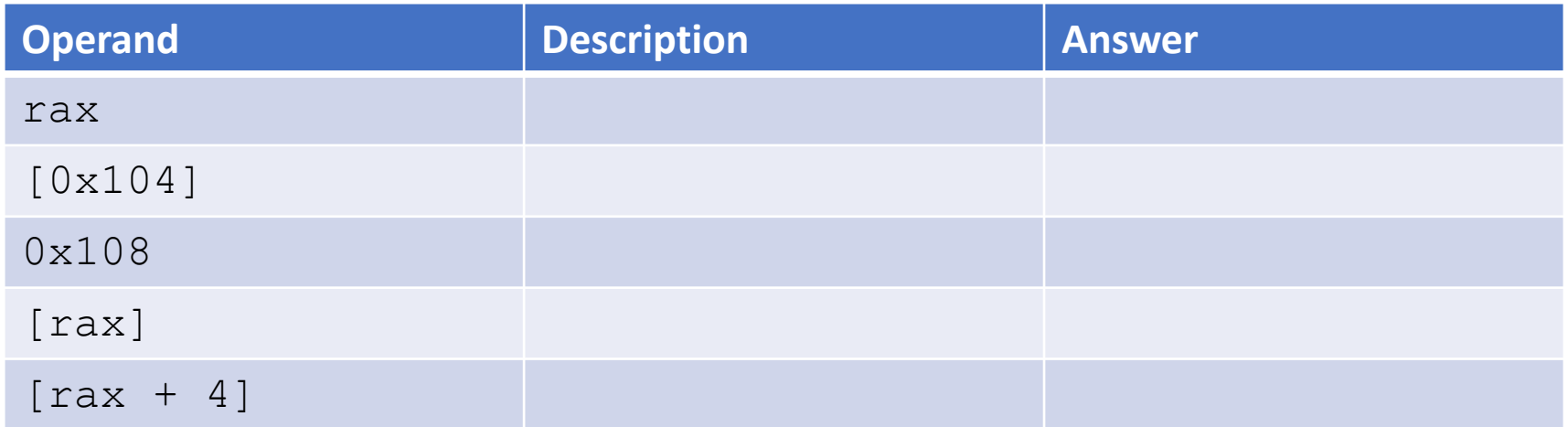

# Practice with Operands

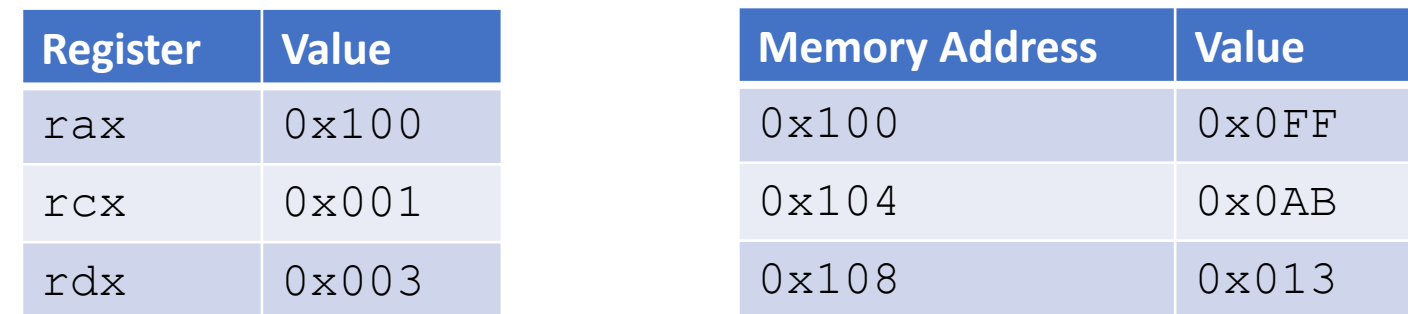

#### What are the values of the following operands?

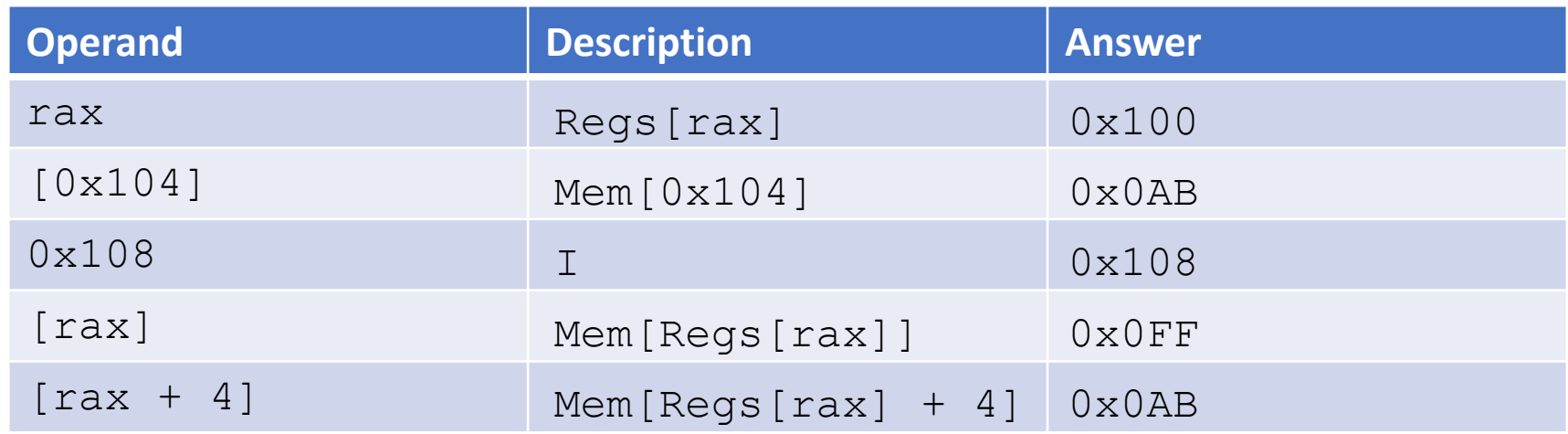

## **Operators**

Most operators take two operands

Why not these?

- add R, I
- add R, R
- add R, M
- add M, R
- add M, I
- add I, R
- add I, M
- add I, I
- add M, M

#### mov Operator Example

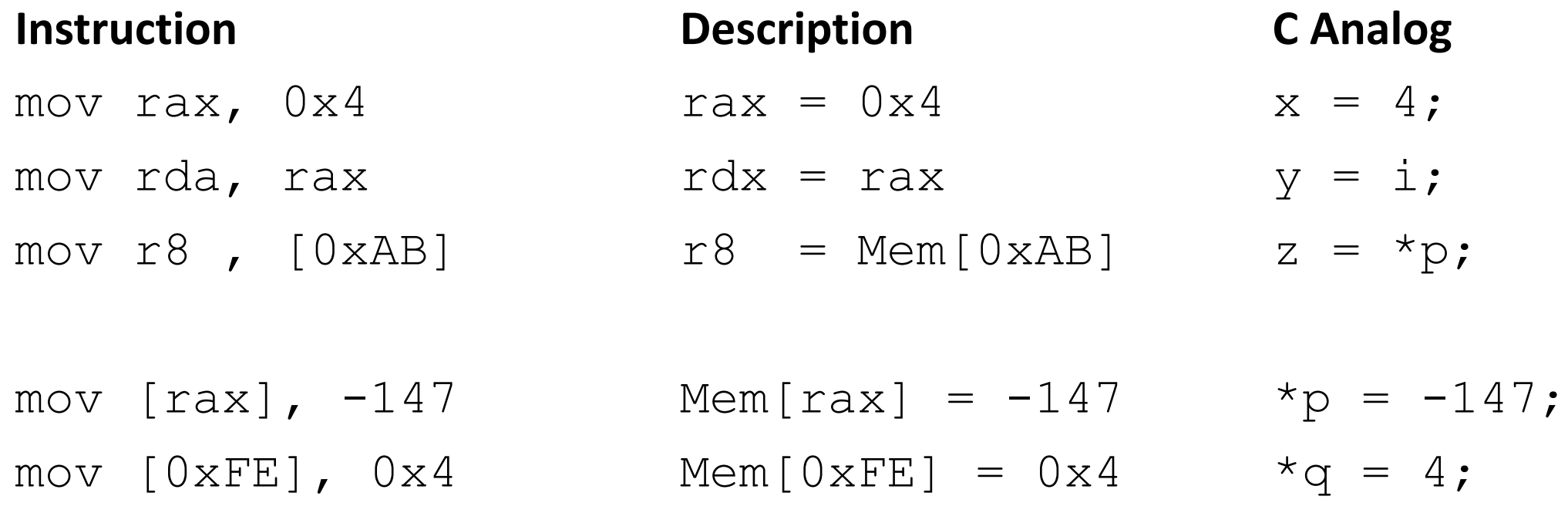

#### Practice with mov

For each of the following move instructions, write an equivalent C assignment

1. mov rbx, 0x40604A

2. mov rax, rbx

3. mov [rax], 47

#### Practice with mov

For each of the following move instructions, write an equivalent C assignment

1. mov rbx, 0x40604A  $x = 0x40604A;$ 

2. mov rax, rbx  $y = x;$ 

3. mov [rax], 47  $*_{V} = 47;$ 

# Practice with Translating Assembly

Write a C function  $void$  decode1 (long  $*xp$ , long  $*yp$ ) that will do the same thing as the following assembly code:

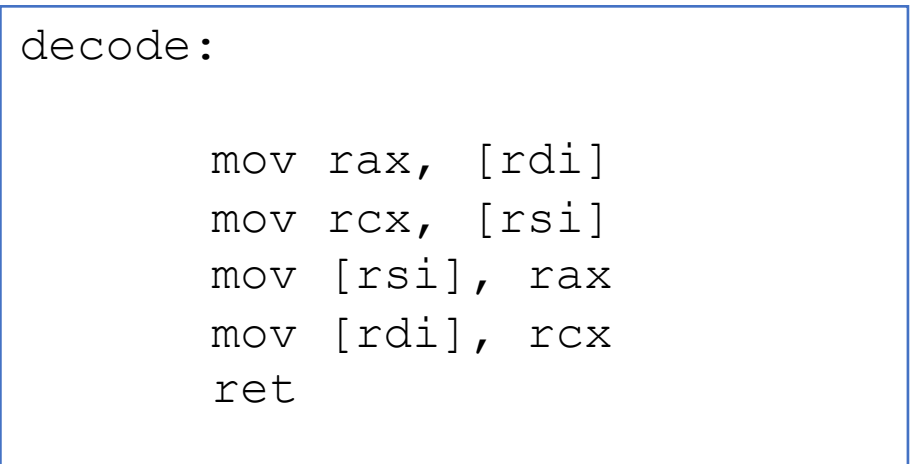

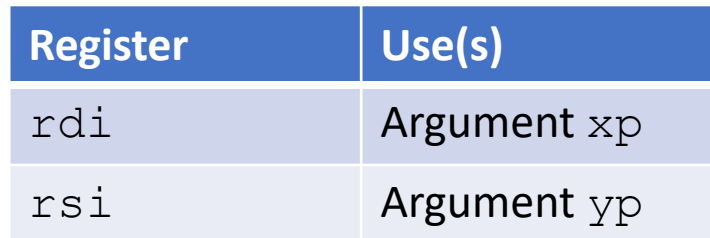

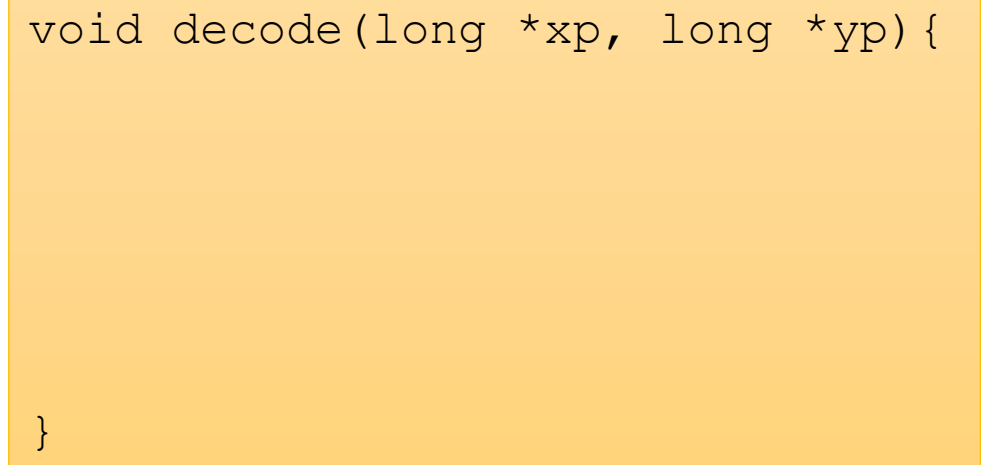

# Practice with Translating Assembly

Write a C function  $void$  decode1 (long  $*xp$ , long  $*yp$ ) that will do the same thing as the following assembly code:

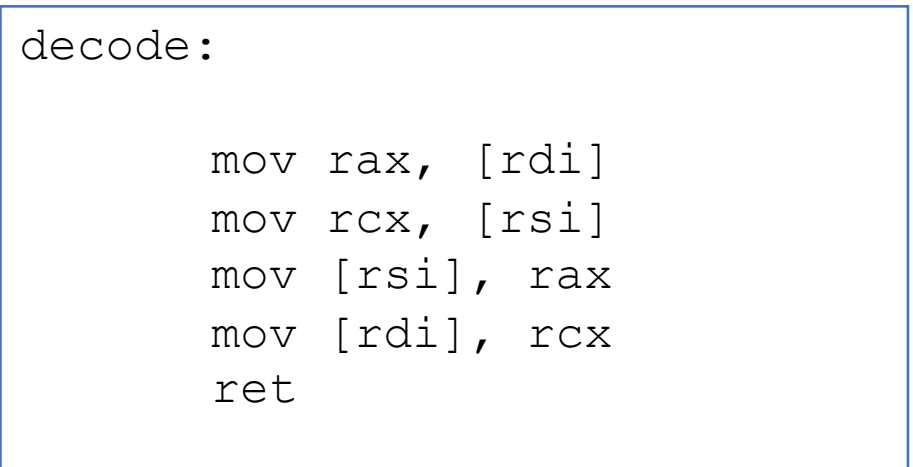

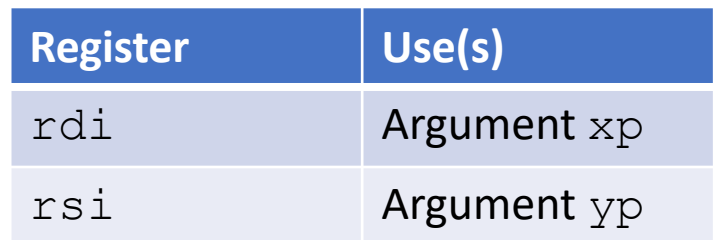

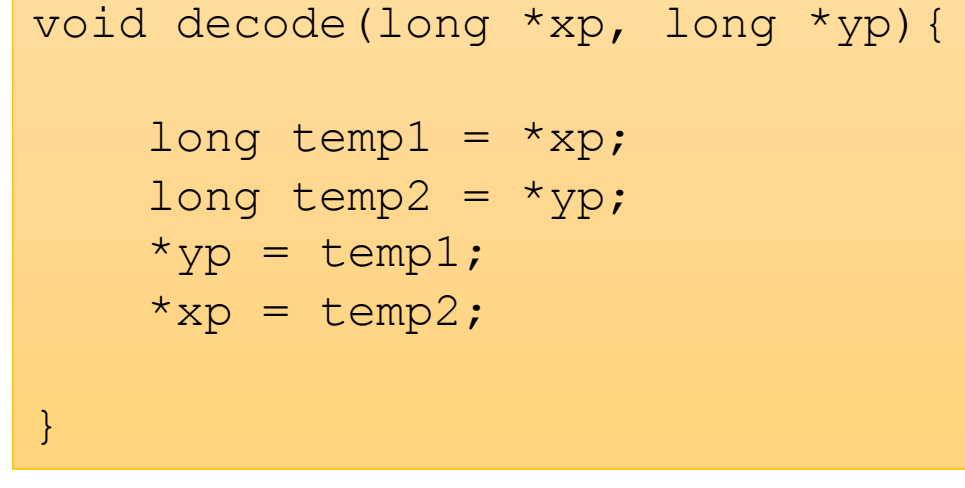

#### Some Arithmetic Operations

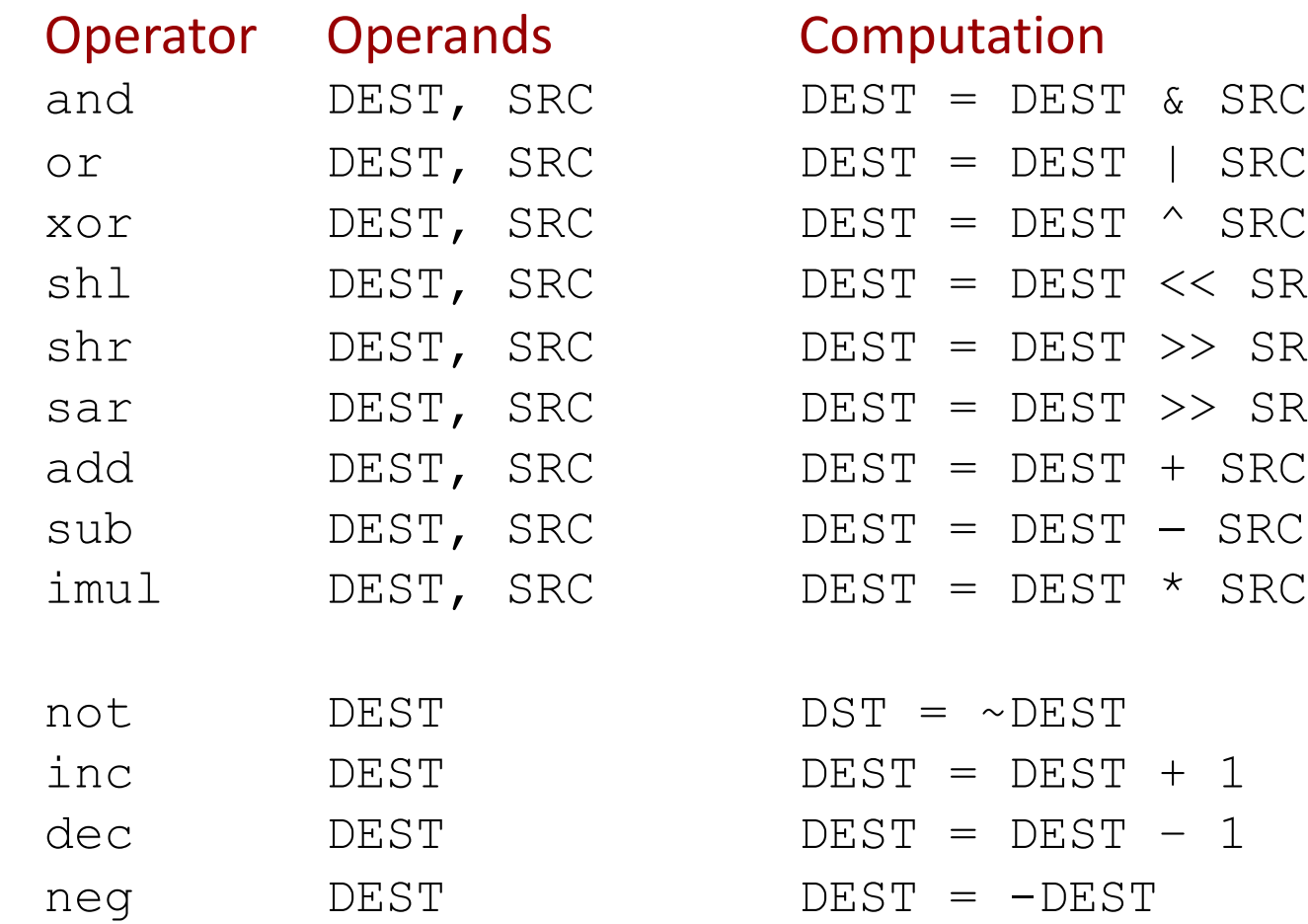

 $<<$  SRC  $\qquad \qquad$  Also called sal >> SRC Logical shift right >> SRC **Arithmetic shift right** 

 $^{\wedge}$  SRC

 $*$  SRC

### Practice with Arithmetic Operators

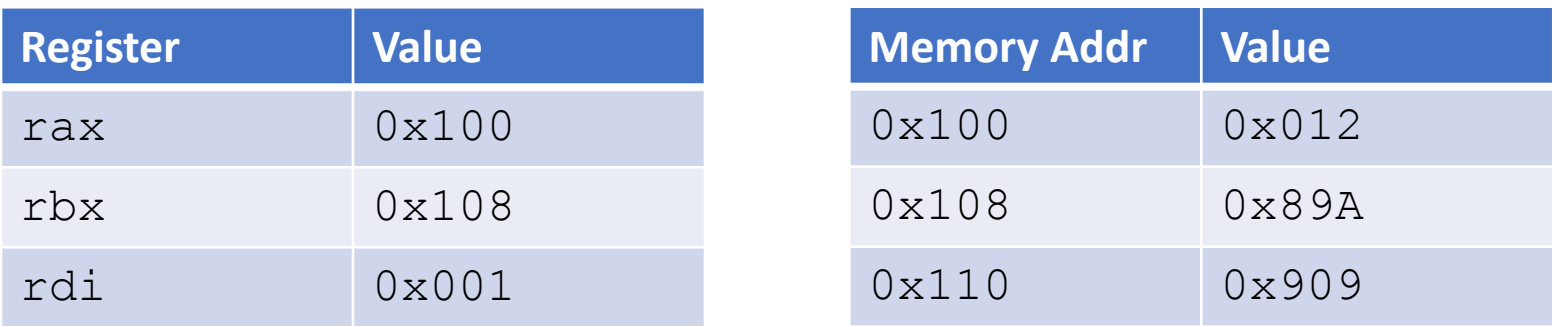

Take each instruction independently. The first instruction does not impact the next instruction for this exercise.

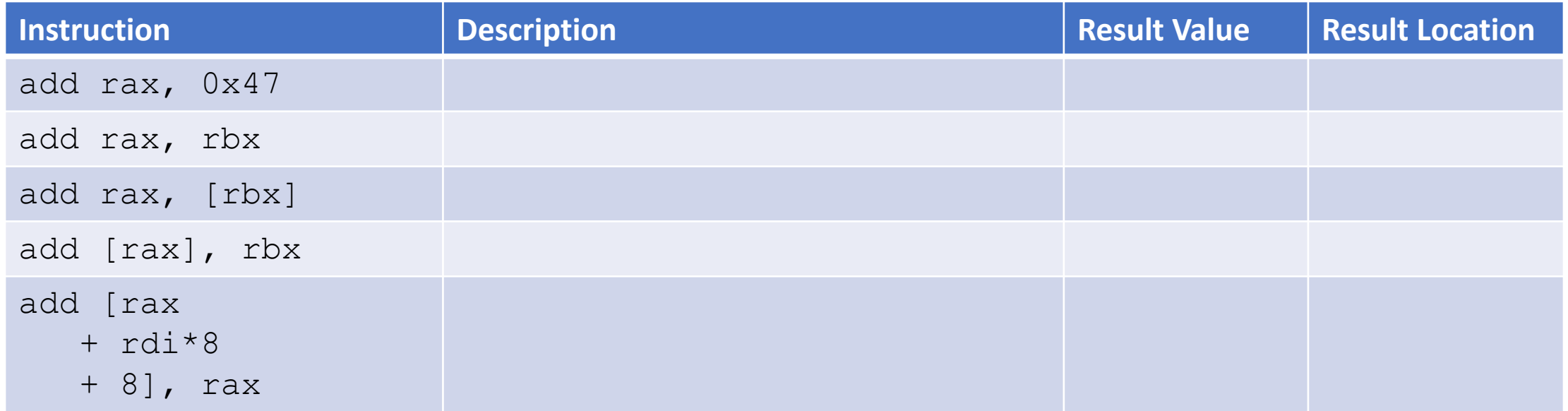

## Practice with Arithmetic Operators

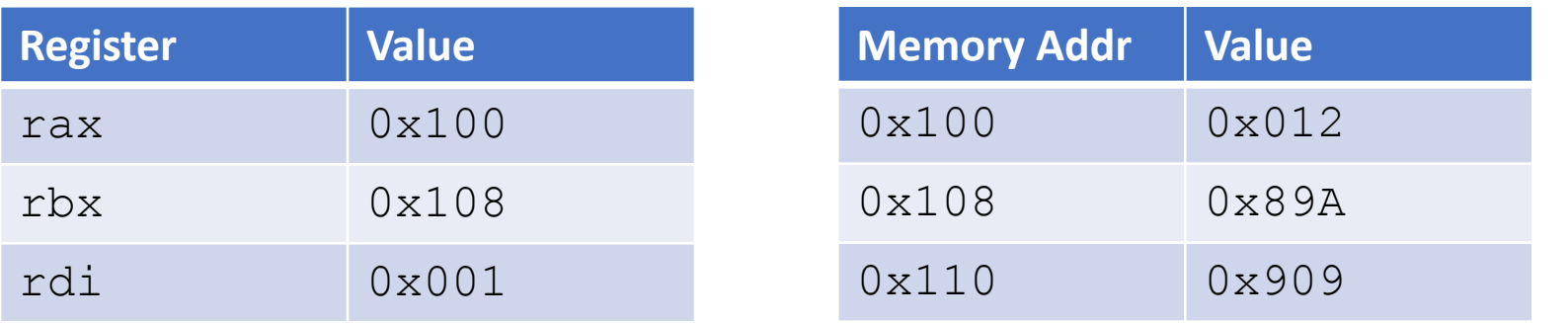

Take each instruction independently. The first instruction does not impact the next instruction for this exercise.

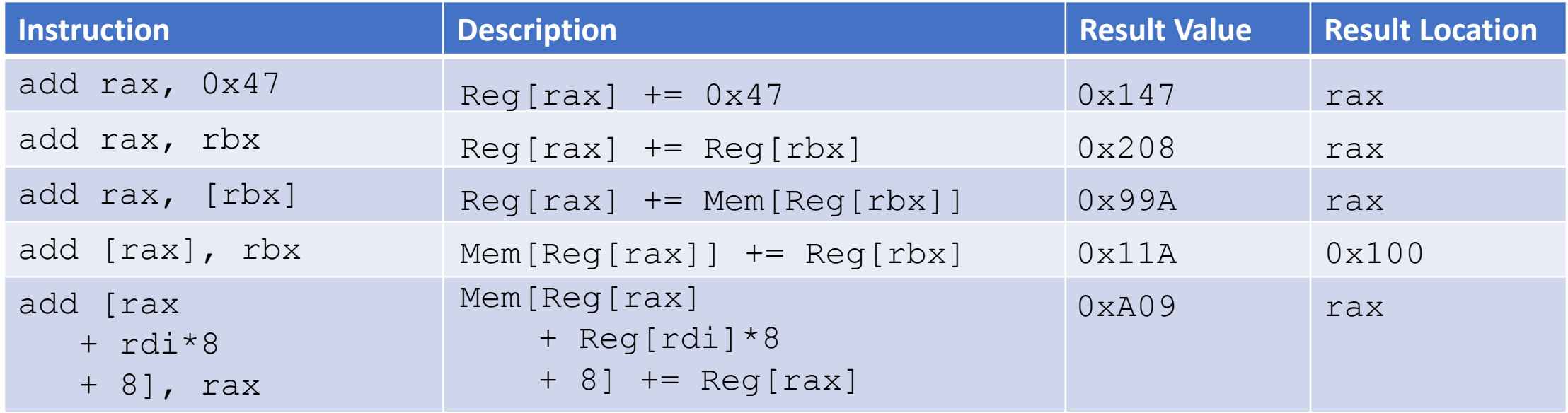

## Practice with Translating Assembly

}

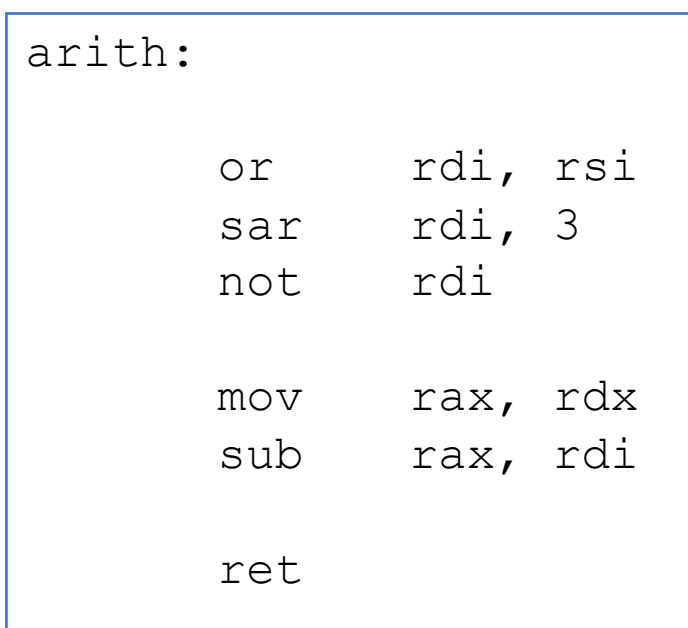

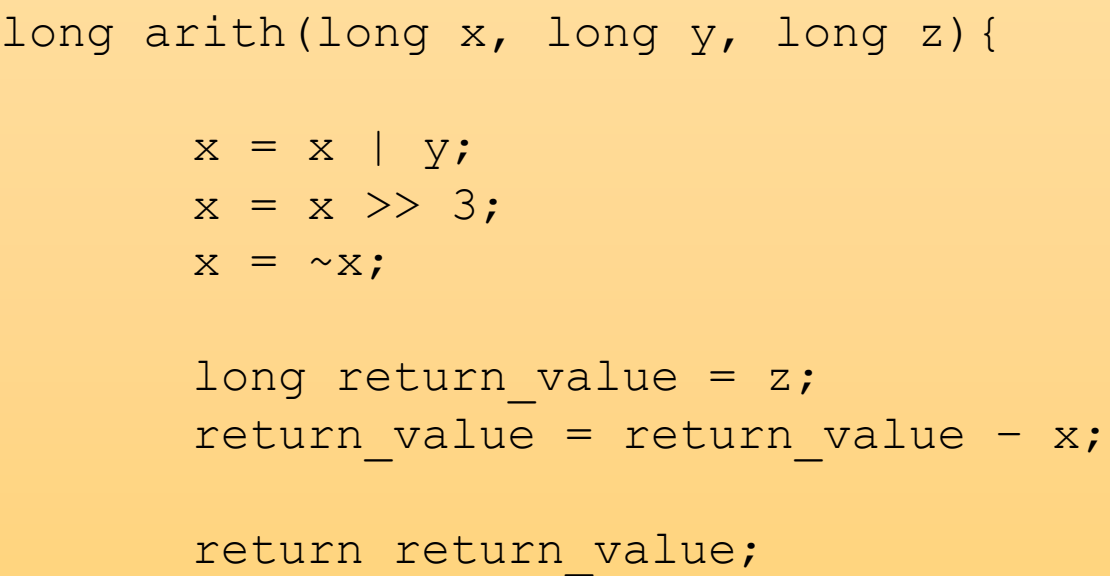

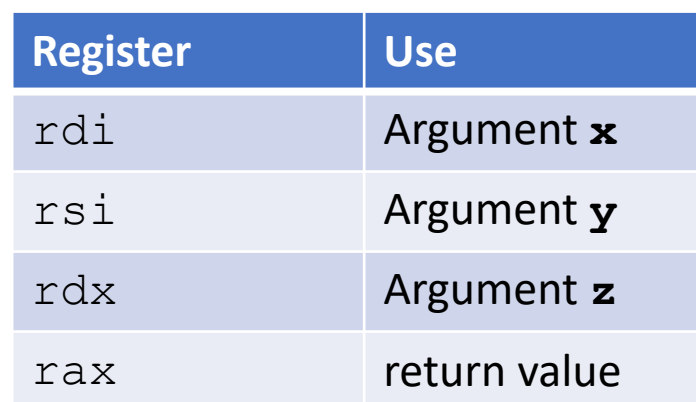

# C, Assembly, and Object Code

• C Code (store value  $t$  at location given by pointer  $dest$ )

```
*dest = t;
```
• Assembly (move value in  $r$ ax to location given by register  $rbx$ )

mov [rbx], rax

• Object Code (3-byte instruction found at memory address  $0 \times 40059e$ )

0x40059e: 48 89 03